# Year 11 Homework Python Challenges

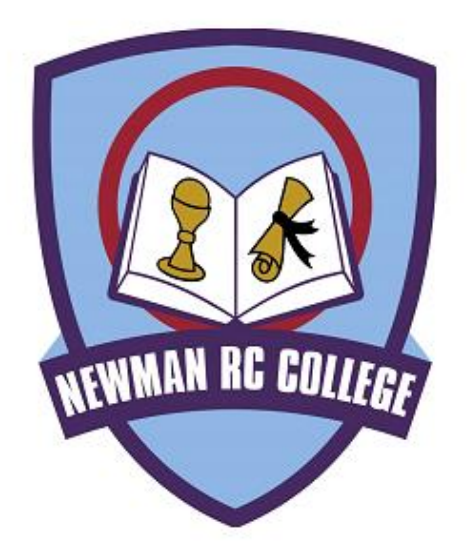

## **NEWMAN R.C. COMPUTING DEPARTMENT**

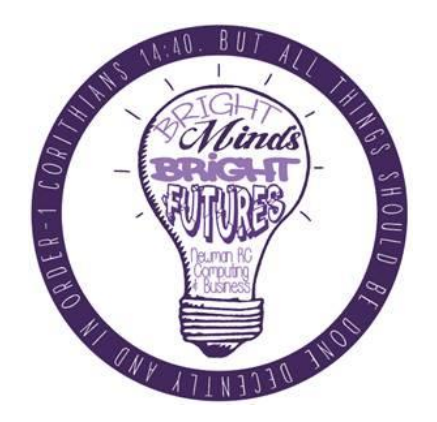

NAME:

## **Beginner Python Challenges**

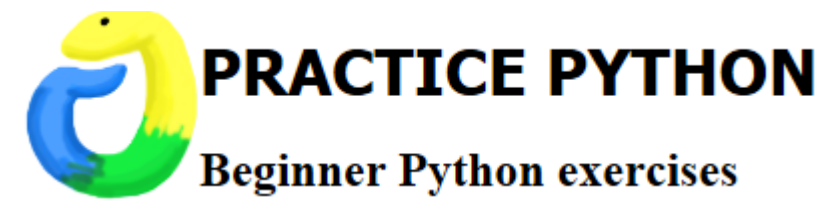

Go to the website:-

<https://www.practicepython.org/>

Work your way through the python challenges. Screenshot and annotate your solutions.

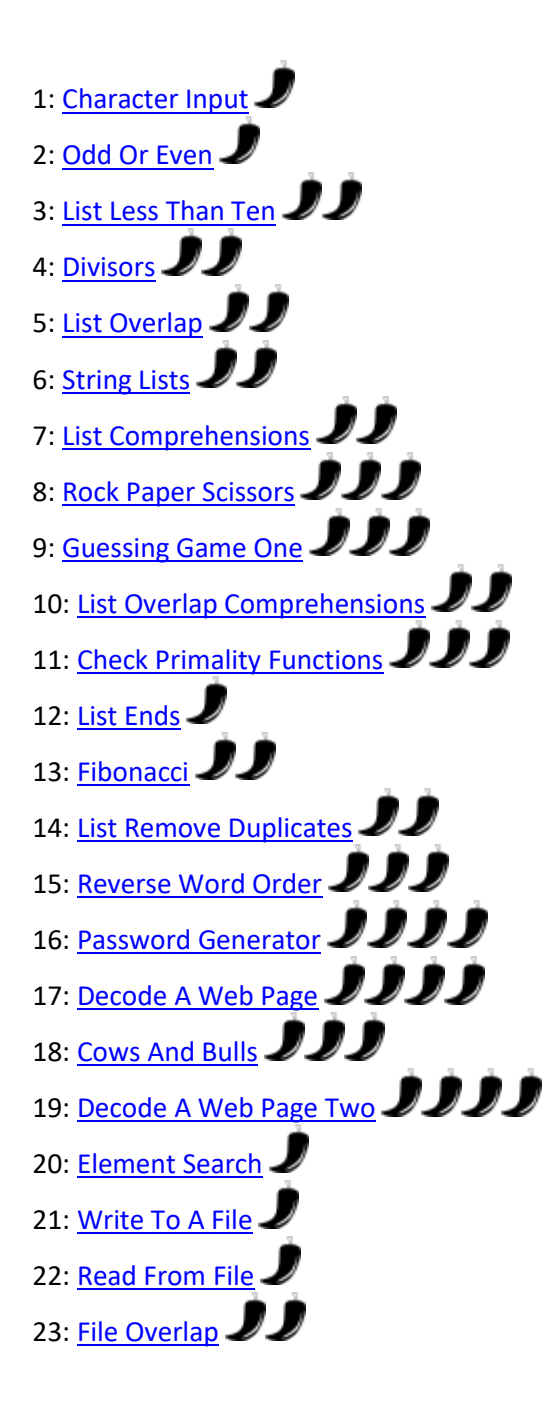

24: Draw A Game [Board](https://www.practicepython.org/exercise/2014/12/27/24-draw-a-game-board.html) **JJ** 25[: Guessing](https://www.practicepython.org/exercise/2015/11/01/25-guessing-game-two.html) Game Two **JJJ** 26[: Check](https://www.practicepython.org/exercise/2015/11/16/26-check-tic-tac-toe.html) Tic Tac Toe **JJ** 27: Tic Tac Toe [Draw](https://www.practicepython.org/exercise/2015/11/26/27-tic-tac-toe-draw.html) **DD** 28: Max Of [Three](https://www.practicepython.org/exercise/2016/03/27/28-max-of-three.html) 29: Tic Tac Toe [Game](https://www.practicepython.org/exercise/2016/08/03/29-tic-tac-toe-game.html) **JJJ** 30: Pick [Word](https://www.practicepython.org/exercise/2016/09/24/30-pick-word.html) **22** 31: Guess [Letters](https://www.practicepython.org/exercise/2017/01/02/31-guess-letters.html) **JJ** 32[: Hangman](https://www.practicepython.org/exercise/2017/01/10/32-hangman.html)  $\mathcal{J}$ 33: Birthday [Dictionaries](https://www.practicepython.org/exercise/2017/01/24/33-birthday-dictionaries.html) 34[: Birthday](https://www.practicepython.org/exercise/2017/02/06/34-birthday-json.html) Json 35[: Birthday](https://www.practicepython.org/exercise/2017/02/28/35-birthday-months.html) Months 36[: Birthday](https://www.practicepython.org/exercise/2017/04/02/36-birthday-plots.html) Plots **JJJ** 

1: [Character](https://www.practicepython.org/exercise/2014/01/29/01-character-input.html) Input 2: Odd Or [Even](https://www.practicepython.org/exercise/2014/02/05/02-odd-or-even.html)  $\mathcal I$ 3: List Less [Than](https://www.practicepython.org/exercise/2014/02/15/03-list-less-than-ten.html) Ten 4: [Divisors](https://www.practicepython.org/exercise/2014/02/26/04-divisors.html) 5: List [Overlap](https://www.practicepython.org/exercise/2014/03/05/05-list-overlap.html) 6: [String](https://www.practicepython.org/exercise/2014/03/12/06-string-lists.html) Lists **JJ** 7: List [Comprehensions](https://www.practicepython.org/exercise/2014/03/19/07-list-comprehensions.html) 8: Rock Paper [Scissors](https://www.practicepython.org/exercise/2014/03/26/08-rock-paper-scissors.html) **JJJ** 9: [Guessing](https://www.practicepython.org/exercise/2014/04/02/09-guessing-game-one.html) Game One **JJJ** 10: List Overlap [Comprehensions](https://www.practicepython.org/exercise/2014/04/10/10-list-overlap-comprehensions.html) 11: Check Primality [Functions](https://www.practicepython.org/exercise/2014/04/16/11-check-primality-functions.html) 12: List [Ends](https://www.practicepython.org/exercise/2014/04/25/12-list-ends.html) 13[: Fibonacci](https://www.practicepython.org/exercise/2014/04/30/13-fibonacci.html)  $JJ$ 14: List Remove [Duplicates](https://www.practicepython.org/exercise/2014/05/15/14-list-remove-duplicates.html) 15[: Reverse](https://www.practicepython.org/exercise/2014/05/21/15-reverse-word-order.html) Word Order **JJJ** 16: Password [Generator](https://www.practicepython.org/exercise/2014/05/28/16-password-generator.html) **JJJJJ** 17[: Decode](https://www.practicepython.org/exercise/2014/06/06/17-decode-a-web-page.html) A Web Page **JJJJJ** 18[: Cows](https://www.practicepython.org/exercise/2014/07/05/18-cows-and-bulls.html) And Bulls  $JJJ$ 19[: Decode](https://www.practicepython.org/exercise/2014/07/14/19-decode-a-web-page-two.html) A Web Page Two **JJJJJ** 20[: Element](https://www.practicepython.org/exercise/2014/11/11/20-element-search.html) Search 21[: Write](https://www.practicepython.org/exercise/2014/11/30/21-write-to-a-file.html) To A File 22[: Read](https://www.practicepython.org/exercise/2014/12/06/22-read-from-file.html) From File 23: File [Overlap](https://www.practicepython.org/exercise/2014/12/14/23-file-overlap.html)  $\mathbf{J}$ 24: Draw A Game [Board](https://www.practicepython.org/exercise/2014/12/27/24-draw-a-game-board.html) **DD** 25[: Guessing](https://www.practicepython.org/exercise/2015/11/01/25-guessing-game-two.html) Game Two **JJJ** 26[: Check](https://www.practicepython.org/exercise/2015/11/16/26-check-tic-tac-toe.html) Tic Tac Toe **JJ** 27: Tic Tac Toe [Draw](https://www.practicepython.org/exercise/2015/11/26/27-tic-tac-toe-draw.html)  $\mathcal{J}$ 28: Max Of [Three](https://www.practicepython.org/exercise/2016/03/27/28-max-of-three.html) 29: Tic Tac Toe [Game](https://www.practicepython.org/exercise/2016/08/03/29-tic-tac-toe-game.html) **JJJ** 30: Pick [Word](https://www.practicepython.org/exercise/2016/09/24/30-pick-word.html)  $\mathcal{J}$ 31: Guess [Letters](https://www.practicepython.org/exercise/2017/01/02/31-guess-letters.html)  $\bm{JJ}$ 32[: Hangman](https://www.practicepython.org/exercise/2017/01/10/32-hangman.html)  $\mathcal{J}$ 33: Birthday [Dictionaries](https://www.practicepython.org/exercise/2017/01/24/33-birthday-dictionaries.html) 34[: Birthday](https://www.practicepython.org/exercise/2017/02/06/34-birthday-json.html) Json  $II$ 

#### **More Advanced Python Challenges**

#### **1 Mastermind**

Generate a random four digit number. The player has to keep inputting four digit numbers until they guess the randomly generated number. After each unsuccessful try it should say how many numbers they got correct, but not which position they got right. At the end of the game should congratulate the user and say how many tries it took.

#### **Extensions:**

- Let the user pick an easy mode which shows the user which position that they guessed correctly
- Let the user pick a hard mode that gives five digits instead of four  $2.$
- $3.$ After the game is finished, ask the user for their name and input their score into a table. Show them the high score at the start of the game so that it gives a sense of competition.

#### **2 Averages**

Make a program that asks the user for a series of numbers until they either want to output the average or quit the program.

#### **Extensions:**

- Expand the program to print the median and mode averages also
- Include options so that if the user wants to, they can save their list of numbers to a text file and read them back out later on.  $\overline{2}$ .

#### **3 Email validator**

Make a program to check whether an email address is valid or not.

For instance, you could make sure that there are no spaces, that there is an @ symbol and a dot somewhere after it. Also check the length of the parts at the start, and that the end parts of the address are not blank.

#### **Extensions:**

- $1.$ When an email address is found to be invalid, tell the user exactly what they did wrong with their email address rather than just saying it is invalid
- $2.$ Allow the user to choose to give a text file with a list of email addresses and have it process them all automatically.

#### **4 Password reset program**

Only accept a new password if it is:

- 1. At least eight characters long
- $\overline{a}$  2. Has lower case and upper case letters.

The password reset program should also make the user input their new password twice so that the computer knows that the user has not made any mistakes when typing their new password.

#### **Extensions:**

- Make some sort of algorithm to suggest how strong the password is (Weak, Medium, Strong) depending on length, whether or not the password has special characters in etc
- Let the user input their username. The program should go to a text file with a list of usernames and old passwords, and the program should only let you change your  $2.$ password if you input your old password.

#### **5 Basic lists**

Make a program that lets a user input a series of names into a list. The program should then ask the user whether they want to print out the list in the original order, or in reverse.

#### **Extensions:**

- Enable the user to choose what number item in the list they want to print out  $\mathbf{1}$ .
- Enable the user to only print out a 'slice' of the list (eg item three to item nine only)  $2.$
- Enable the user to remove any items of the list that they want to 3.
- $\overline{4}$ . Enable the user to save their list to a file for later, and also enable them to load it back up again too
- 5. 'Clean' the list by making all the items lowercase.

#### **6 Max and min list**

Write a program that lets the user input a list of numbers. Every time they input a new number, the program should give a message about what the maximum and minimum numbers in the list are.

#### **Extensions**

- The program should let the user choose the allowable minimum and maximum values, and should not let the user input something to the list that is outside of these bounds  $1.$
- $\overline{2}$ . The user should be able to write these values to a file and then also read them back out again.
- $\overline{3}$ . If a file has any numbers outside of the boundaries, it should strip them out of the list once it has read them in.

### **7 Letter list**

Write a program that lets a user choose a letter. The program will then find all the words beginning with that letter in a list and print them out. It should also say how many words it found.

#### **Extensions:**

- Let the user load up a list of words from a file and have the program process them all
- Change the program so that the user can choose whether they want all words with only the start of the letter, or ANY place in the word.  $2.$

### **8 RPG character/Pokemon stat creator**  Make a program which will randomly create a character's stats based on several rules set by the user. Have it generate a class, gender, strength/magic/dexterity points, and extra abilities or trades. Have the program save it to a file which can then be printed out so that it can be used in a game. **Extension:**  1. Make a mystical name generator. Perhaps randomise different name parts such as sha-ra-lam or big-lim-con to create names for each of your randomly generated characters. **9 Quiz Maker**  Make an application which takes various questions from a file, picked randomly, and puts together a quiz for students, and then reads a key to grade the quizzes. Each quiz can be different. **10 Check if Palindrome**  Checks if the string entered by the user is a palindrome. A palindrome is a word that reads the same forwards as it does backwards like "racecar".

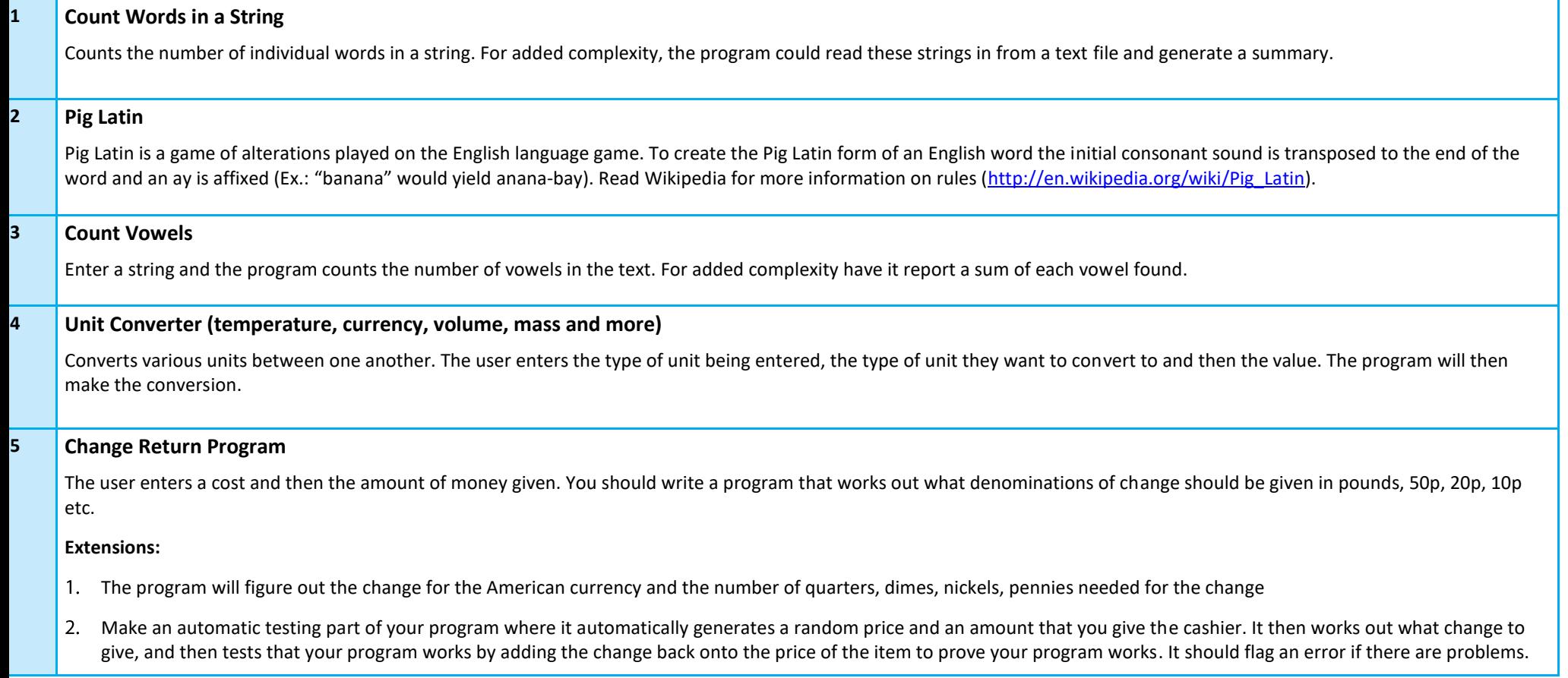

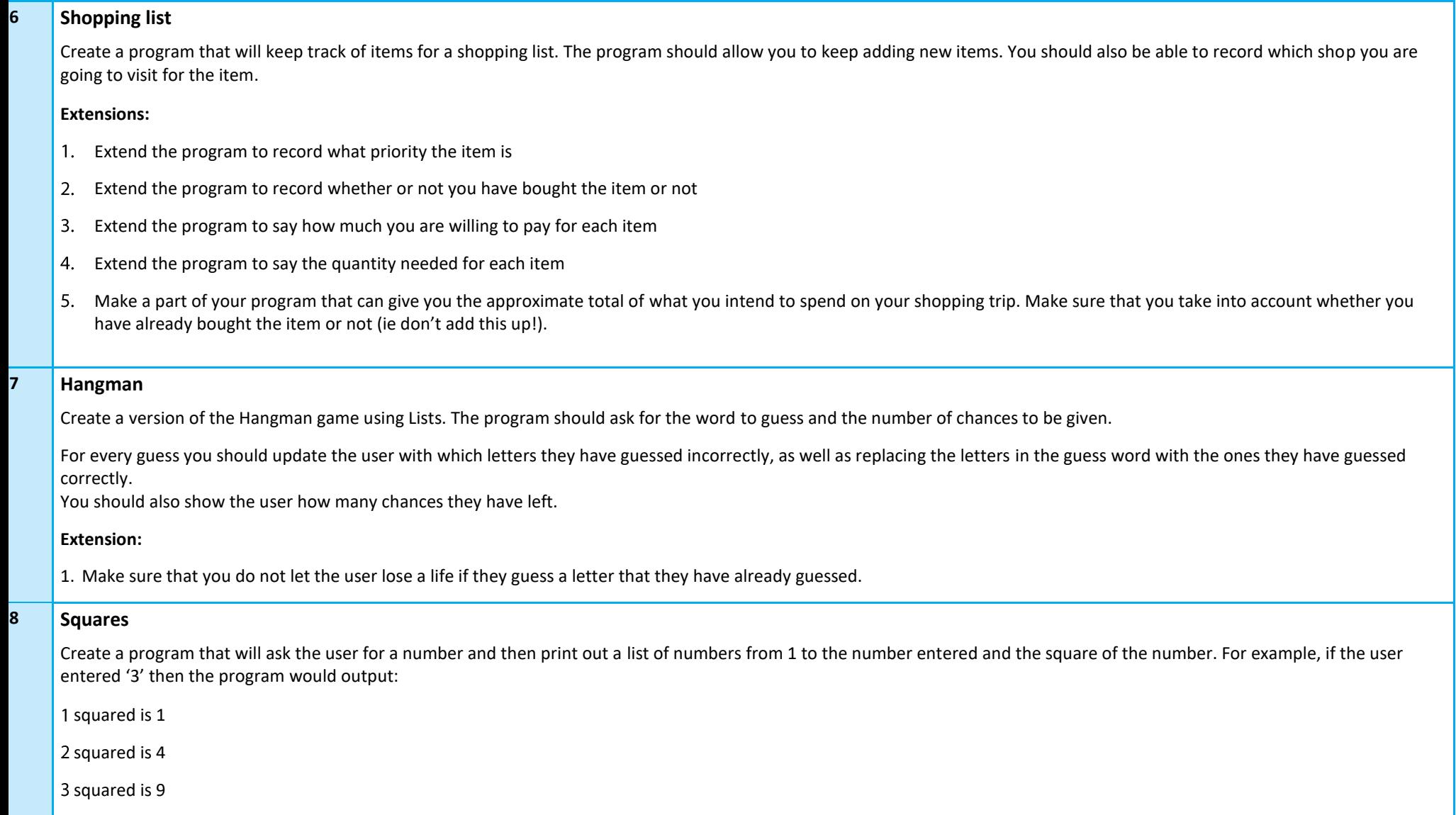

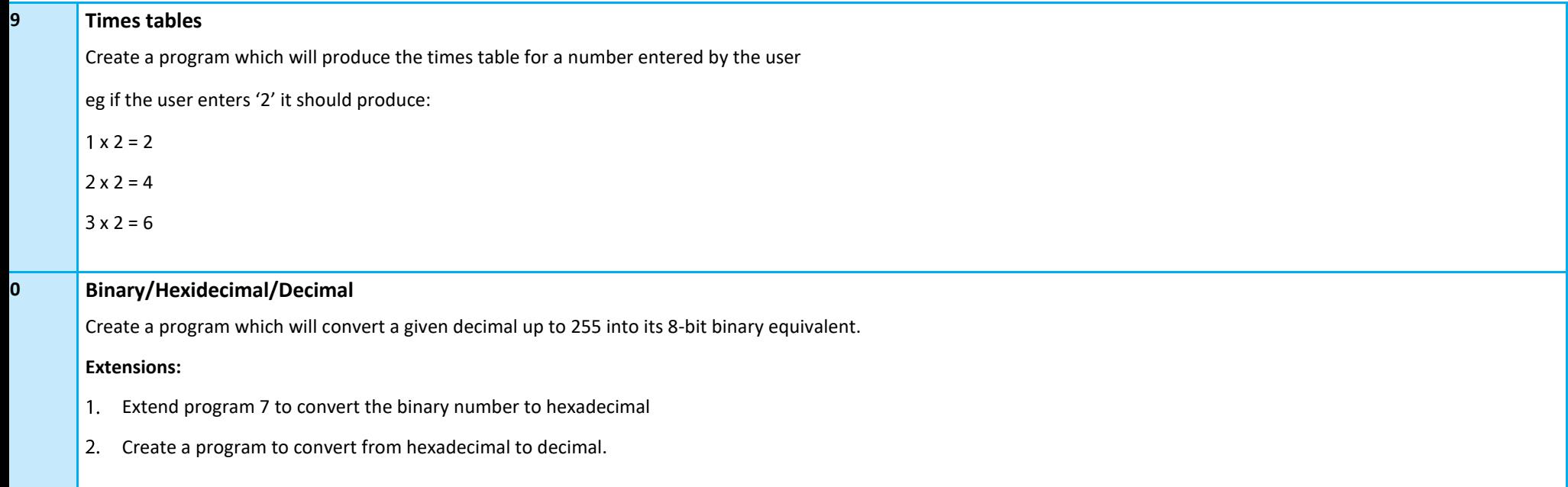

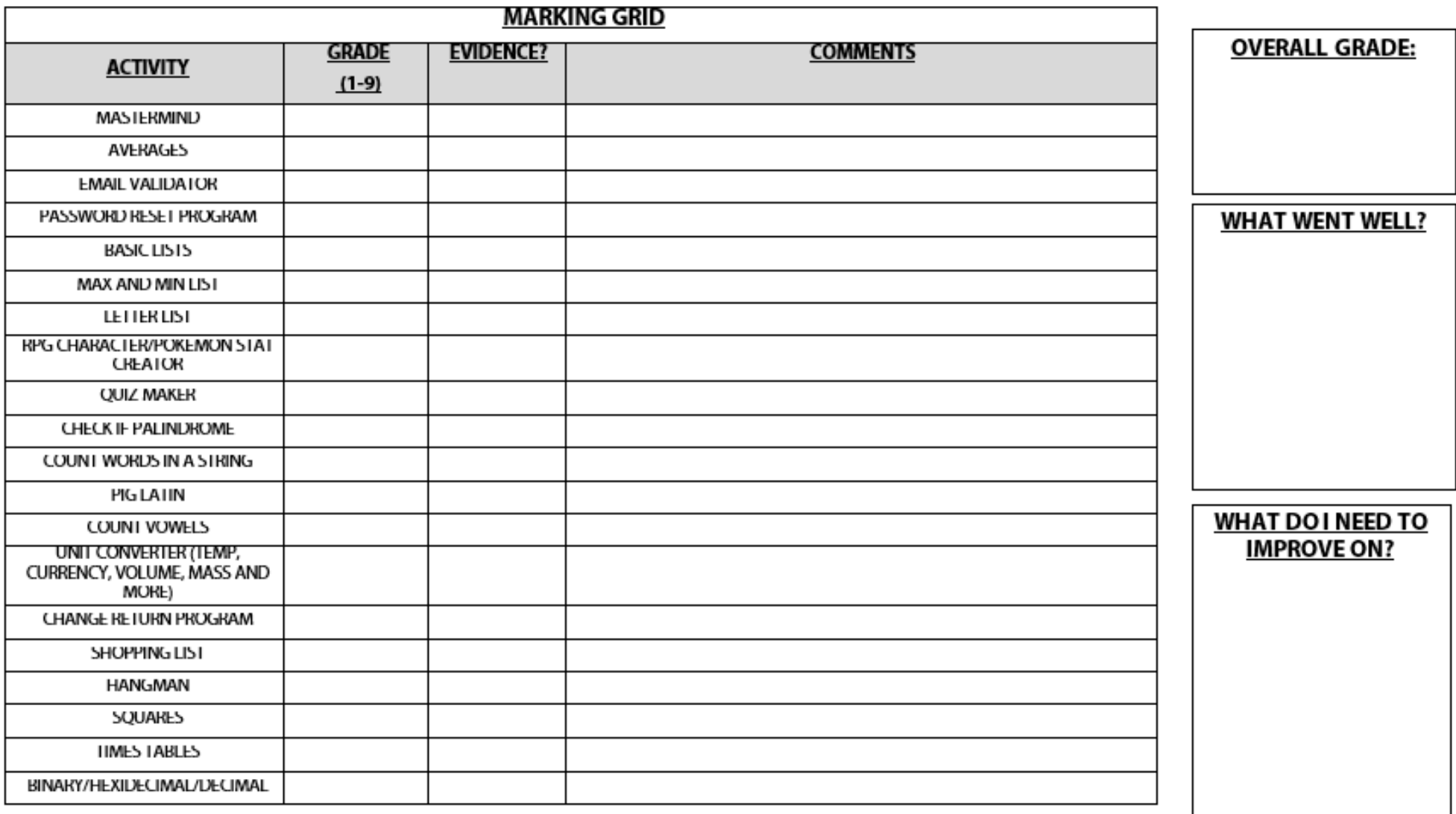